# **ADT ALBERO BINARIO** (**tree**)

### **Rappresentazione collegata (puntatori a strutture)**

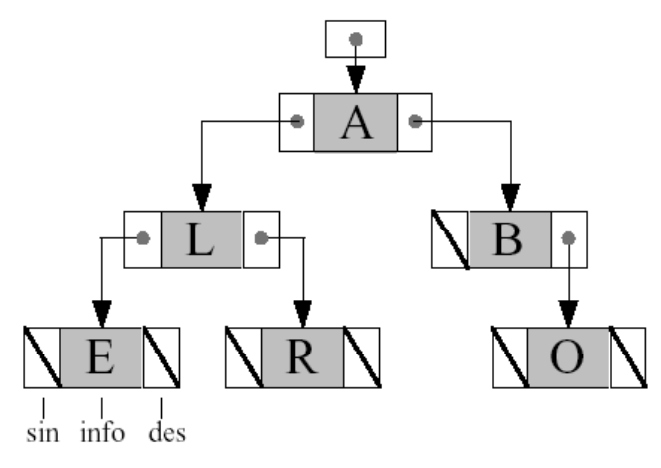

## **ADT ALBERO BINARIO ADT ALBERO**

#### OPERAZIONI PRIMITIVE DA REALIZZARE

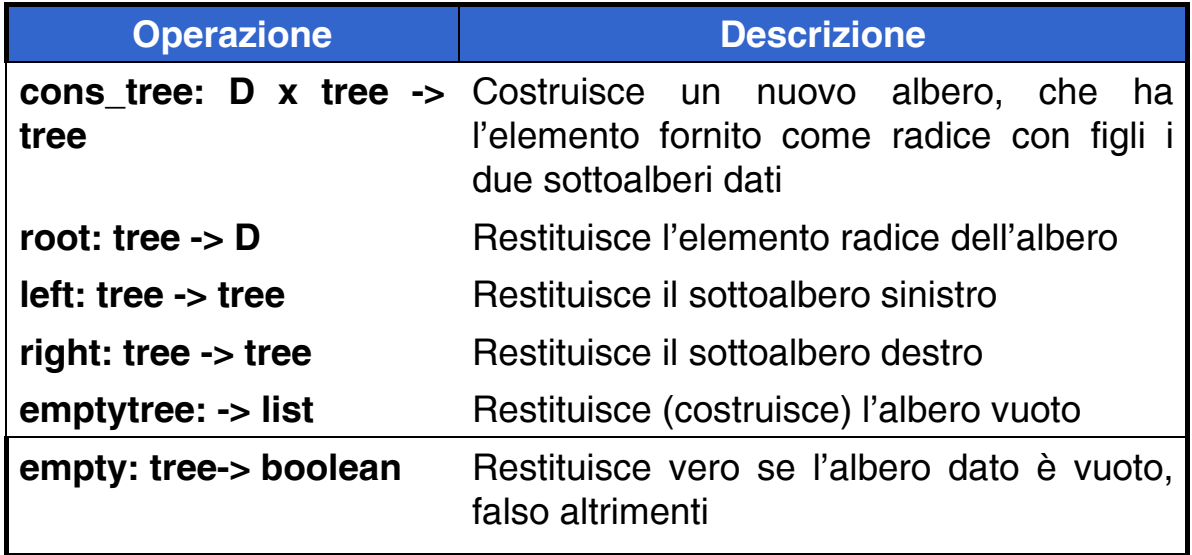

1

## **ADT ALBERO BINARIO ADT ALBERO**

#### OPERAZIONI DERIVATE (etc etc)

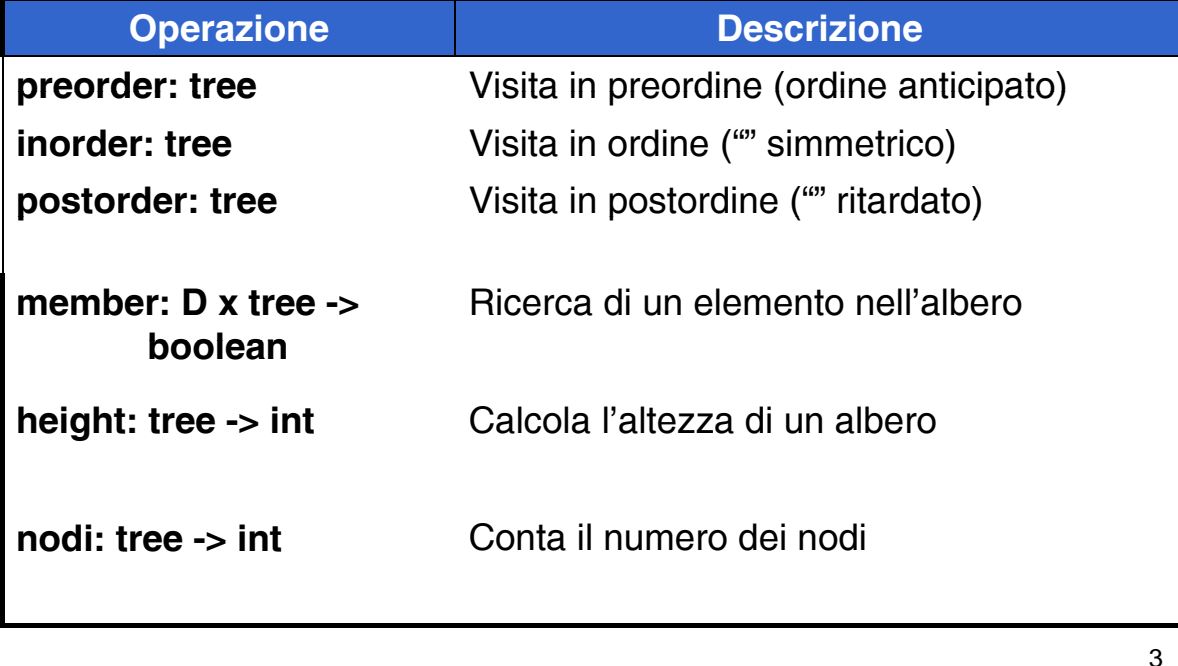

# Esercizio 10.3.0

- Un file binario ad accesso diretto (PERSONE.DAT) contiene un elenco di informazioni su persone (cognome, nome, data di nascita, città di residenza). Il cognome di ciascuna persona costituisce la *chiave unica* di tale elenco. Per effettuare ricerche su questo elenco, si costruisca un *albero binario di ricerca* mantenendo, per ciascun cognome il numero di record corrispondente. Si definisca un programma C che:
	- a) costruisca la strutture dati in memoria principale a partire dal file PERSONE.DAT:
	- b) calcoli l'altezza dell'albero così ottenuto e il numero dei suoi nodi;
	- c) letto un cognome a terminale, verifichi se esiste un elemento nell'indice un elemento con quella chiave e trovatolo nell'albero, acceda al file e legga il record corrispondente, visualizzando i campi nome, datan e città;
	- d) letto un cognome a terminale, stampi ordinatamente a video i cognomi minori o uguali di quello letto. <sup>4</sup>

### **COMPONENTI**

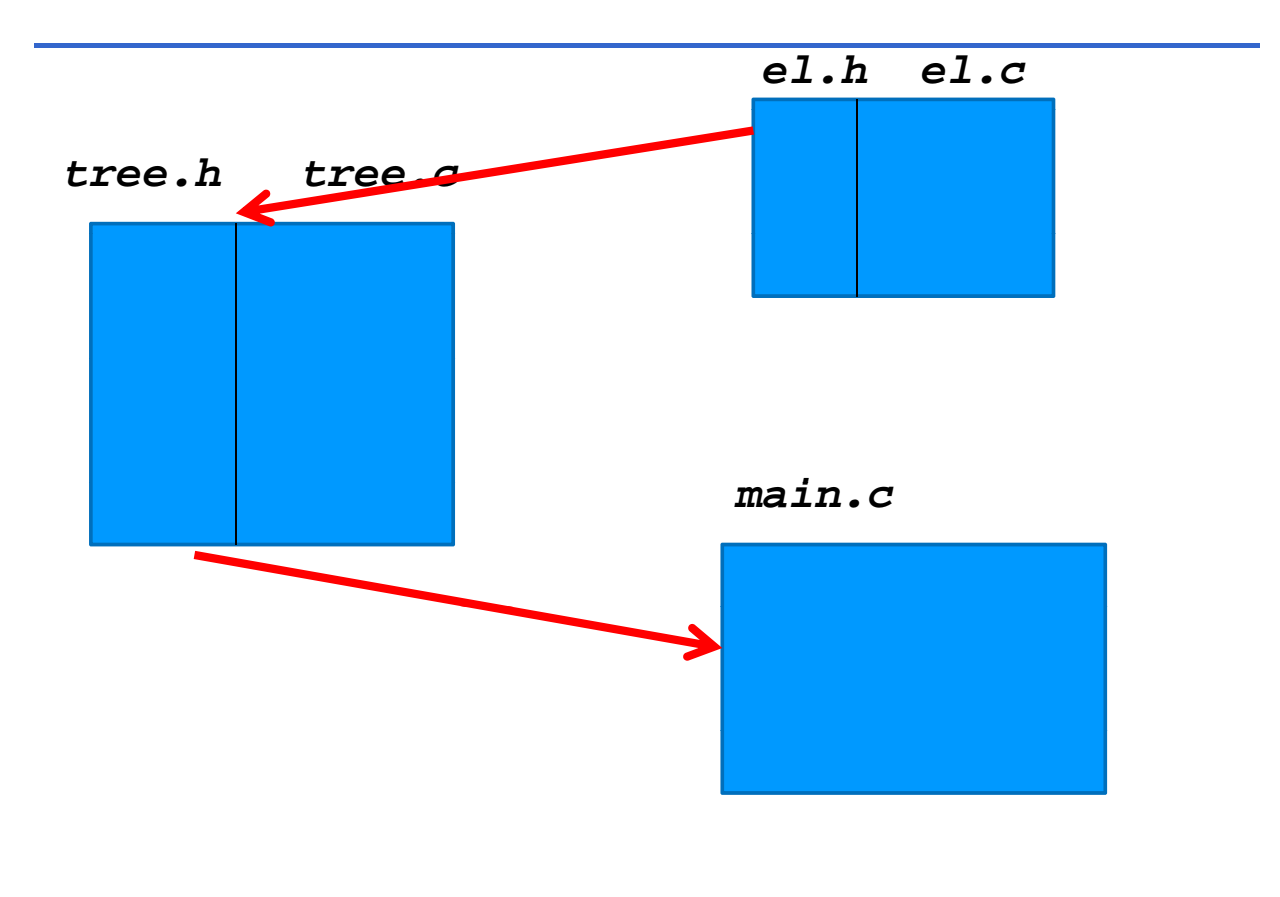

#### **ADT ELEMENT: el.h**

```
/* ELEMENT TYPE - file el.h*/
typedef struct
      { char nome[15];
            char cognome<sup>[15]</sup>;
            char datan[7];
            char citta[15]; } record_type;
typedef struct { char cognome[15];
                  int pos;} el_type;
typedef enum {false,true} boolean;
/* operatori esportabili */
boolean isequal(el_type, el_type);
boolean isless(el_type, el_type);
void showel (el_type);
```
#### **ADT ELEMENT: el.c**

```
/* ELEMENT TYPE - file el.c*/
#include <stdio.h>
#include <string.h>
#include "el.h"
boolean isequal(el_type e1, el_type e2)
/* due elementi uguali se stesso cognome */
\{ if (\text{strcmp}(e1.cognome,e2.cognome)=0)return true;
    else return false; }
boolean isless(el_type e1, el_type e2)
{ if (strcmp(e1.cognome,e2.cognome) <0)
        return true;
    else return false; }
void showel (el_type e)
{ printf("%s\t%d\n",e.cognome,e.pos); }
```
### **ADT TREE: tree.h**

```
/* TREE INTERFACE - file trees.h*/
#include "el.h"
typedef struct nodo { el_type value;
                      struct nodo *left, *right; } NODO;
typedef NODO * tree;
/* operatori esportabili */
boolean empty(tree t);
tree emp yt tree(void);
el_type root(tree t);
tree left(tree t);
tree right(tree t);
tree cons_tree(el_type e, tree l, tree r);
tree ord_ins(el_type e, tree t);
void inorder(tree t);
int height (tree t);
int nodi (tree t);
int member_ord(el_type e, tree t); /*NOTA TIPO RESTITUITO */
void stampa_minori(tree t, el_type);
int max(int, int);
```
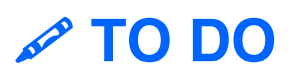

Si modifichino i file file *main.c e tree.c già disponibili*, implementando le operazioni richieste in funzione di quelle esportate dall'ADT degli elementi

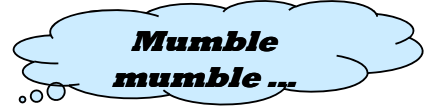

Il *main* da realizzare deve: a) leggere il contenuto del file ricordando il numero del blocco letto e inserendo chiave, posizione la sequenza e inserire ogni elemento letto in un *albero binario di ricerca,* b) calcolarne numero di nodi e altezza; c) letto un cognome e accedendo all'albero recuperare le informazioni complete di quel cognome dal file; d) stampare i cognomi minori di quello letto.

#### **main.c** *(1 - stub)*

```
#include <stdio.h>
#include <string.h>
#include <stdlib.h>
#include "trees.h"
main() {
    tree indice=emptytree();
    int pos;
    FILE *f;
    record_type REC;
    el_type EL;
    char COGNOME[15];
    f = fopen("PERSONE.DAT", "rb");
    if(f==NULL){ printf("errore apertura file\n");
                 exit(-1); }
    pos=0; /* CICLO DI SCANSIONE DEL FILE */
    while(fread(&REC,sizeof(record_type),1,f)>0){
        // d i l t // da implementare
    }
```
#### **main.c** *(2 - stub)*

```
fclose(f);
printf("Chiusura del file\n");
printf("Stampa dell'albero\n");
```

```
\text{inorder}(\text{indice});
```
**/\* CALCOLO ALTEZZA E NUM.NODI DELL'ALBERO \*/**

**printf("Altezza dell'albero: %d\n", height(indice)); printf("Num. Nodi dell'albero: %d\n", nodi(indice));**

#### **main.c** *(3 - stub)*

**}**

```
/* VISUALIZZAZIONE RECORD */
printf( Inserisci "Inserisci un cognome: un ");
scanf("%s", COGNOME);
f = fopen("PERSONE.DAT", "rb");
if(f==NULL){
     printf("errore apertura file\n");
     exit(-1);
 }
// invocare opportunamente member_ord, 
// trovare il record sul file con fseek
// e stampare risultato
// invocare opportunamente stampa_minori
```
## **CONTARE GLI ELEMENTI CONTARE GLI**

#### Algoritmo (per un albero binario)

- se l'albero è vuoto, gli elementi sono 0
- altrimenti, gli elementi sono 1 (la radice) +
- quelli del figlio sinistro + quelli del figlio destro

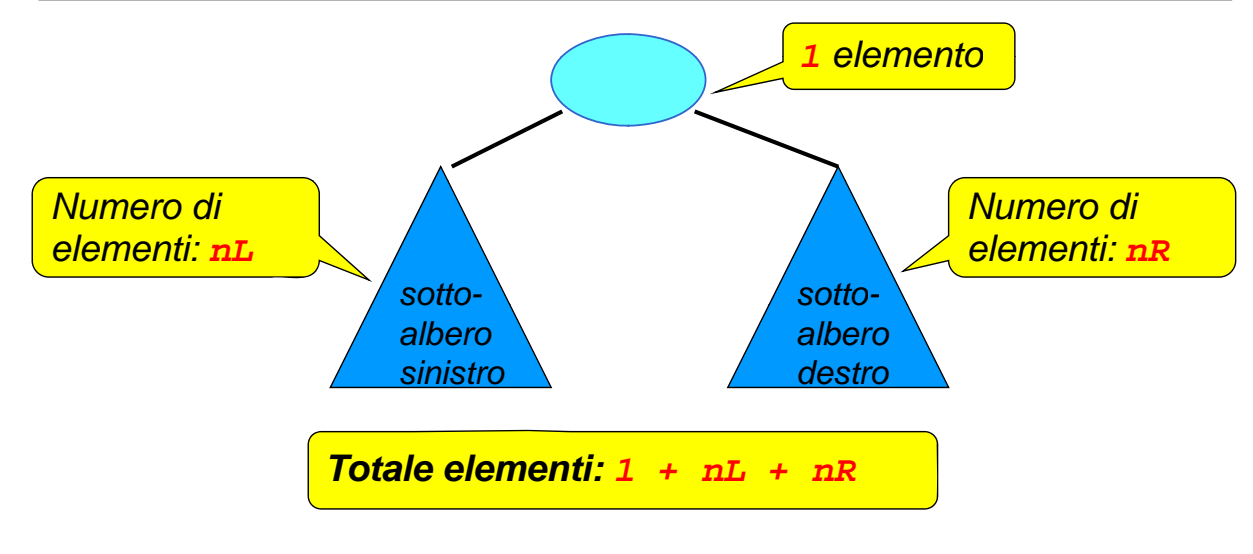

### **ALTEZZA DI UN ALBERO UN**

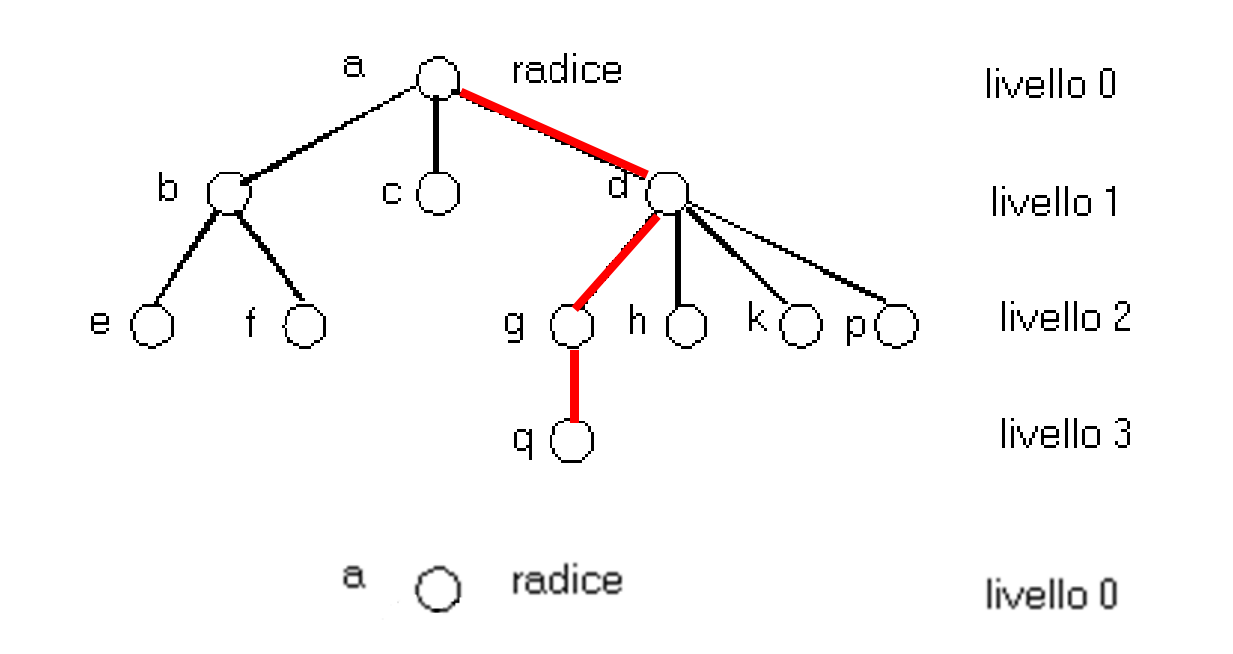

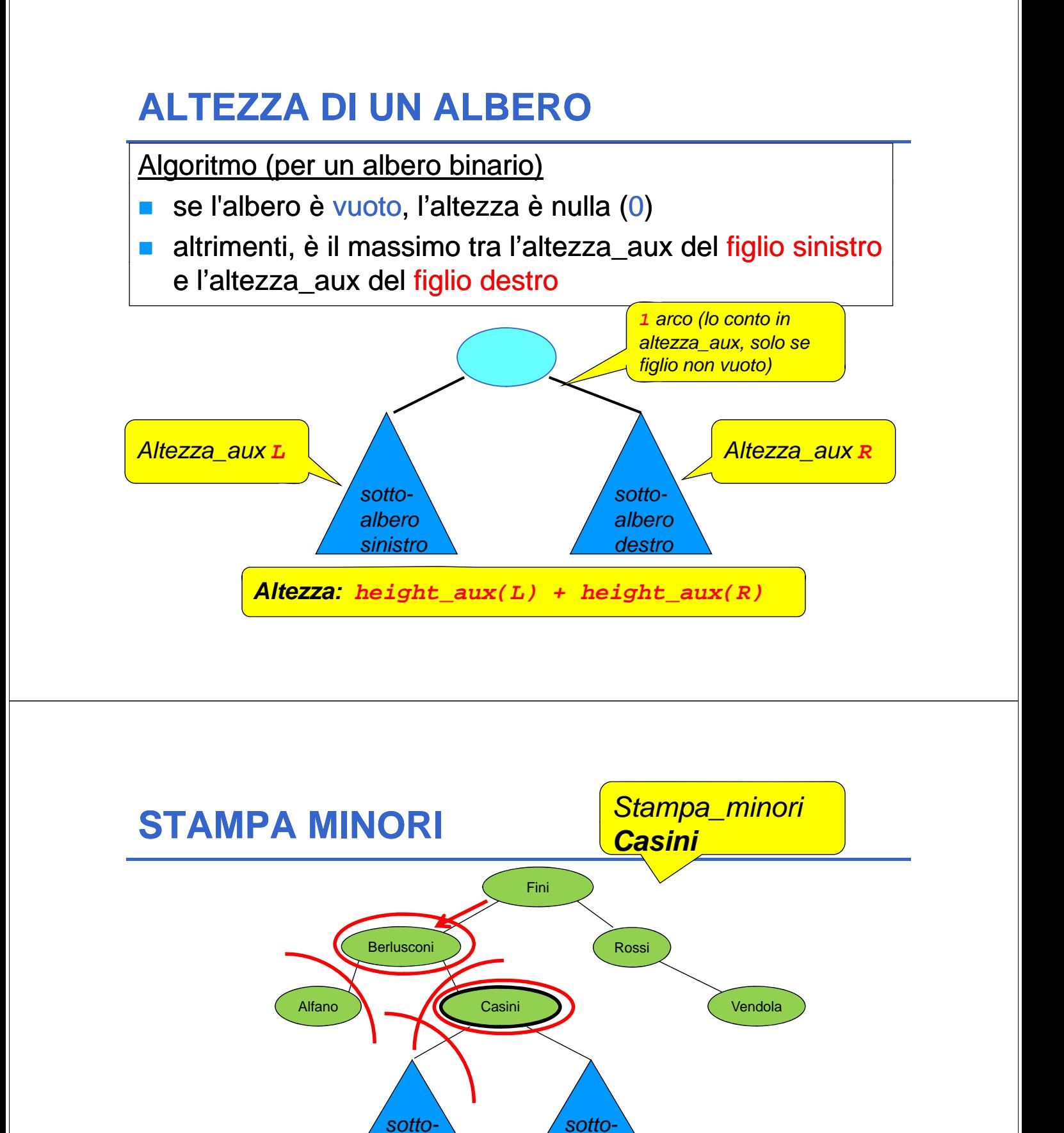

*albero destro*

*albero sinistro*

### **tree c. (1)**

#include <stdlib.h> #include "tree.h"

boolean **empty**(tree t) /\* test di albero vuoto \*/  $\{ return (t == NULL); \}$ 

tree **emptytree**(void) /\* inizializza un albero vuoto \*/  $\{$  return NULL;  $\}$ 

## **tree c. (2)**

```
element root (tree t)
/* restituisce la radice dell'albero t */
\{ if (empty(t)) abort(); \}else return(t->value); }
tree left (tree t) 
/* restituisce il sottoalbero sinistro */
\{ if (empty(t)) return (NULL);
  else return(t->left); \}tree right (tree t)
/* restituisce il sottoalbero destro */
\{ if (empty(t)) return (NULL);
  else return(t->right); \}
```
## **tree c. (3)**

tree **cons\_tree**(element e, tree l, tree r) /\* costruisce un albero che ha nella radice e; per sottoalberi sinistro e destro l ed r rispettivamente \*/ { tree t;  $t = (NODO *) malloc(sizeof(NODO))$ ;  $t \rightarrow$  value = e;  $t \rightarrow$  left = 1;  $t \rightarrow$  right = r; return  $(t)$ ; }

#### **tree c. (4)**

```
void inorder(tree t)
\{ if (! empty(t)){ inorder(left(t));
        showel( root(t) ); 
        inorder(right(t));}
}
```
23

#### $tree.c$   $(5 - ord ins)$

```
tree ord_ins(el_type e, tree t)/* albero binario di ricerca senza duplicazioni */
{ if (empty(t)) / * inserimento */
       return cons_tree cons_tree(e,emptytree emptytree(),emptytree emptytree());
  else
    { if (isless(e,root(t)))
              t->left = ord_ins ord_ins(e,left(t));
       else t\rightarrowright = ord ins(e,right(t));
       return t; 
    }
}
```

```
24
```
#### **tree c. (6 – member ord member\_ord)**

```
int member ord(el type e, tree t)
{ while (t!=NULL){
       if (isless(e,root(t))) 
          t=t->left;
       else 
          if (isequal isequal(e,root(t))) 
              return (t->value).pos;
          else 
              t=t->right;
   }
   return -1;
} 25
```
### **tree c. (7 - nodi)**

```
int nodi(tree t)
{ if (empty(t)) return 0;
  else 
    return ( (1+nodi(left(t))+ 1+nodi(left(t))+nodi(right(t (right(t))); 
}
```
 $\blacksquare$  E' tail ricorsiva?

#### **tree c. (8 - height)**

```
int height (tree t)
{ if (empty(t)) return 0;
   else return max( height_aux height_aux(left(t)), 
                           height aux(right(t))) ;
}
int height_aux height_aux(tree t)
{ if (empty(t)) return 0;
  else return (1 + \max(\text{ height} \text{ aux}(\text{left}(t))),height_aux height_aux(right(t (right(t)) ));
}
E' tail ricorsiva?
```
### **tree c. (9 – stampa minori stampa\_minori)**

```
void stampa_minori(tree t, el_type EL2)
{ el_type el_type EL;
     if (\text{empty}(t)) \{ EL=root(t);
        if(isequal isequal(EL, EL2)) inorder inorder(left(t)) ;
         else
              if (isless(EL,EL2)){ (EL,EL2)){
                   inorder inorder(left(t));
                   showel(EL);
                   stampa_minori stampa_minori(right(t),EL2); (right(t),EL2);
              }
              else{
                   stampa_minori stampa_minori(left(t),EL2); (t),EL2);
              }
     }
} 28
```
### **main c.**

# **UN PO' DI CONSIDERAZIONI …**

- **Quanto è bilanciato l Quanto è bilanciato l albero 'albero binario di ricerca binario di ottenuto?**
- **Quanti nodi? Quale altezza? Quanti nodi? Quale**
- *Ci sono molti algoritmi per bilanciare alberi non bilanciati*

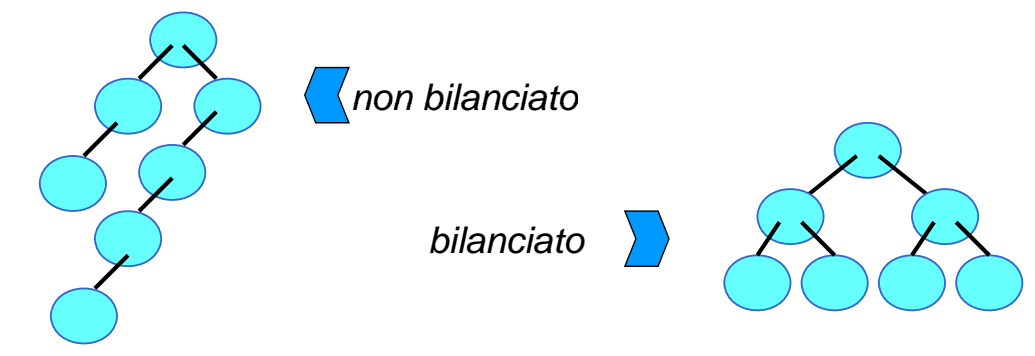

# Alberi bilanciati

- **Il problema di BST è che normalmente NON** sono bilanciati:
	- Inserimenti e cancellazioni sbilanciano l'albero
	- Se l'albero non è correttamente bilanciato le operazioni (tutte) costano "parecchio"
- Soluzione: alberi che si autobilanciano
	- AVL (Adel'son-Vel'skii-Landis)
	- Red-Black

 $\bullet$  . The same state of the state of the state of the state of the state of the state of the state of the state of the state of the state of the state of the state of the state of the state of the state of the state of t

# Alberi AVL

- Un albero AVL è un Albero Binario di Ricerca **bilanciato**
- **Un nodo si dice bilanciato quando l'altezza del** sotto-albero sinistro **differisce** dall'altezza sotto**albero destro di al più una unità**
- Un albero si dice **bilanciato** quando **tutti i nodi sono bilanciati sono**
- Le operazioni sono le stesse che si possono eseguire su un albero binario di ricerca

# Rotazioni

Si supponga di disporre di un albero sbilanciato – è possibile bilanciarlo tramite opportune rotazioni

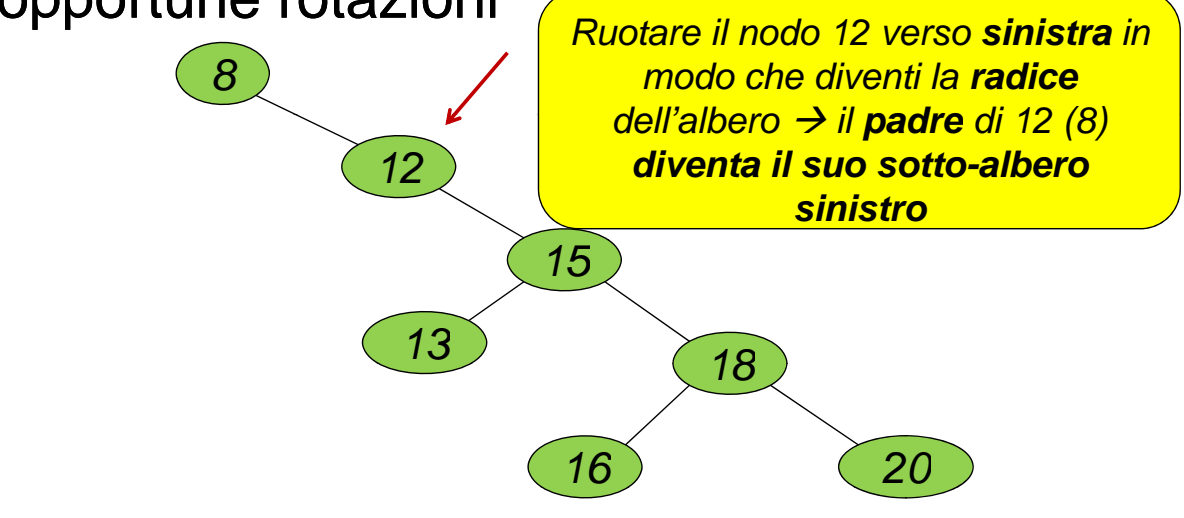

# Rotazioni

#### ■ Rotazione 1: il nodo 12 diventa la radice *Ruotare il nodo 15 verso sinistra in modo che diventi la radice 12*  $deli$ <sup>2</sup> *dell'albero*  $\rightarrow$  *il padre di 15 (12) diventa il suo sotto-albero sinistro, il sotto-albero sinistro , 8 15 <sup>13</sup> <sup>18</sup> di 15 (13) diventa il sotto-albero destro di 12 16 20* 34

# Rotazioni

■ Rotazione 2: il nodo 15 diventa la radice e l'albero risulta bilanciato

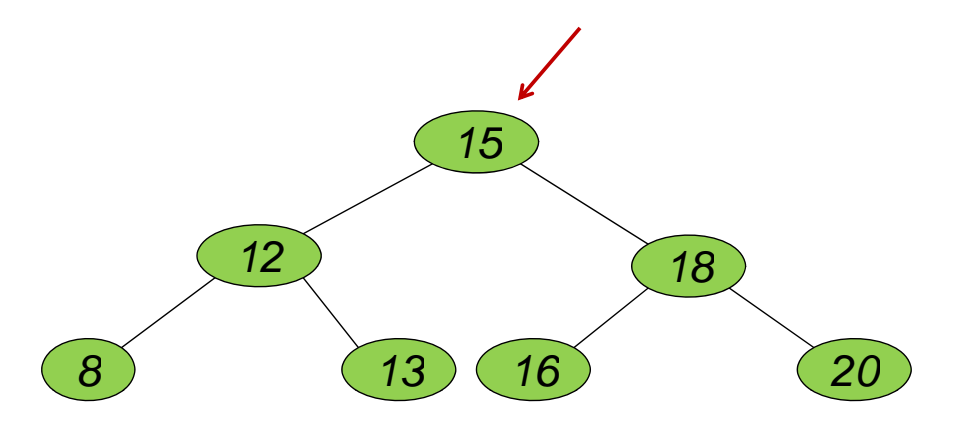

# Alberi AVL

- Si supponga di partire con un albero bilanciato, secondo la definizione data in precedenza
- **Una serie di inserimenti/cancellazioni può** sbilanciare l'albero
- **Opportune rotazioni sono in grado di ribilanciare** l'albero
- Naturalmente i costi di inserimento/cancellazione crescono di molt, o ma la ricerca rimane sempre molto efficiente! (O(log2 N) se N nodi)

36

# Per giocare un po'…

**http://webpages.ull.es/users/jriera/Docencia/AVL/AVL%20tree%20applet.htm**

- Applet java (codice disponibile) per giocare con alberi di ricerca di vario tipo, con possibilità di inserire, cancellare, ruotare e vedere come si comportano i vari tipi di alberi supportati
- **http://cprogramminglanguage.net/avl-tree.aspx**
- Realizzazione modulare in C delle operazioni su AVL tree (insert, delete, etc)

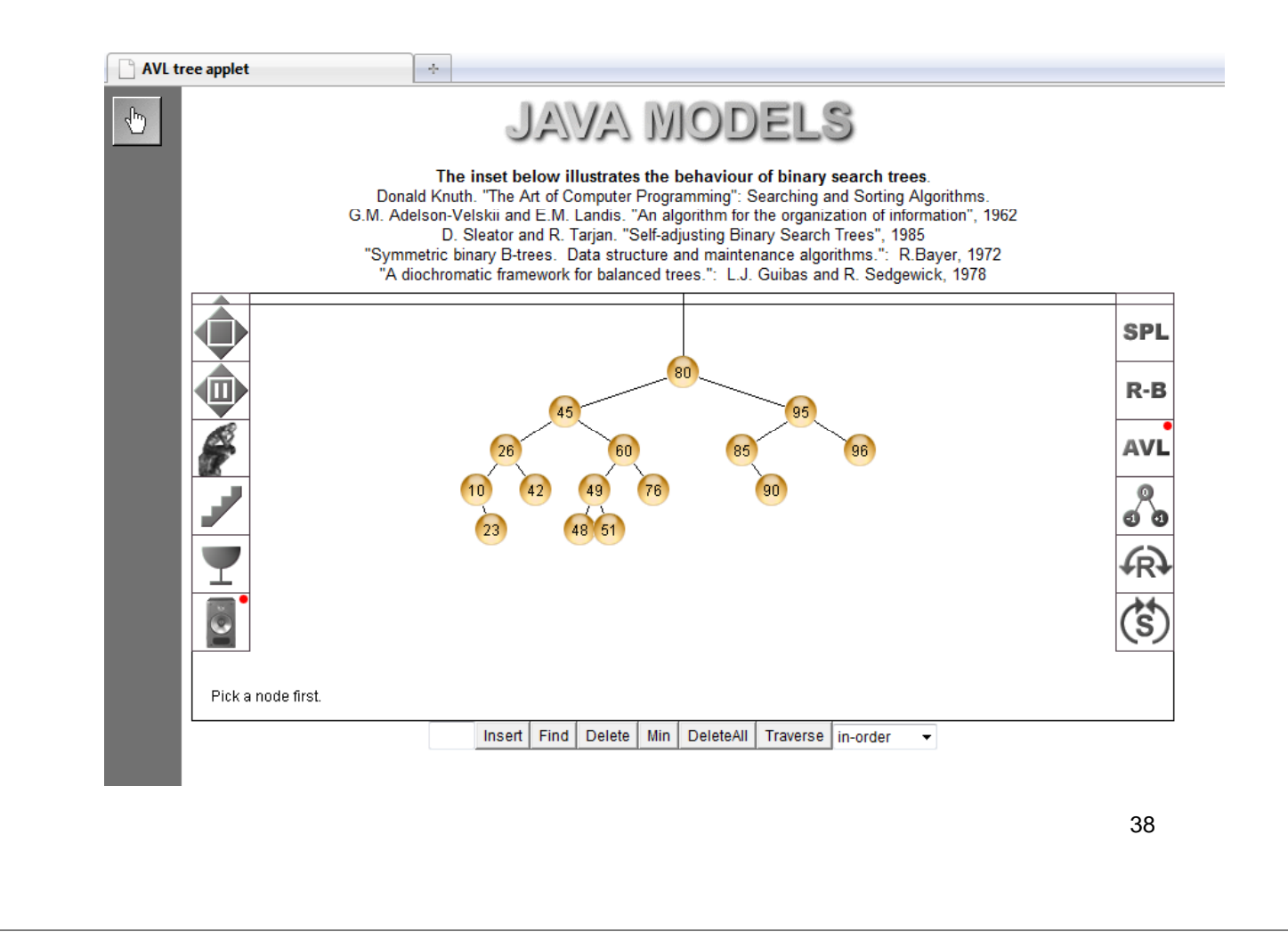